Федеральное государственное автономное образовательное учреждение высшего образования «КРЫМСКИЙ ФЕДЕРАЛЬНЫЙ УНИВЕРСИТЕТ имени В.И. Вернадского» (ФГАОУ ВО «КФУ им. В.И.Вернадского»)

> (филиал) Бахчисарайский колледж строительства, архитектуры и дизайна

## **РАСПОРЯЖЕНИЕ**

« Юм РН 2022года

No 13/2/22

Об обеспечении комплексной безопасности в период праздничных дней с 30.04. по 03.05.2022 и с 07.05. по 10.05.2022 года

Во исполнении Федерального закона от 06 марта 2006 года № 35-ФЗ «О противодействию терроризму», приказа от 23.04.2019 № 327 «O<sub>6</sub> усилении антитеррористической защищенности объектов в ФГАОУ ВО «КФУ им. В.И. Вернадского» в период празднования 1 Мая и 77-летия Дня Победы»

1. Запретить въезд и парковку автотранспорта на территорию Бахчисарайского колледжа строительства, архитектуры и дизайна (без наличия письменного разрешения директора).

2. С целью не допущения проникновения в помещения колледжа, общежития посторонних лиц с дежурными вахтерами, осуществляющими пропускной режим провести дополнительный инструктаж о соблюдении повышенных мер безопасности в период дежурства.

3. Обеспечить беспрепятственный доступ к аварийным выходам эвакуации людей при возникновении угрозы террористического акта.

4. На период праздничных и выходных дней утвердить график дежурств ответственных должностных лиц колледжа, с целью принятия оперативных решений в случае возникновения чрезвычайных ситуаций (приложение).

5. Провести дополнительный инструктаж сотрудников и обучающихся правилам поведения при проведении массовых мероприятий в лесу, в горах и на воде.

6. Провести внеочередные мероприятия по проверке состояния систем жизнеобеспечения зданий и территорий, обеспечить их сохранность и бесперебойное функционирование.

7. Провести внеплановые противопожарные инструктажи  $\mathbf C$ работниками и обучающимися, а также профилактические беседы по действиям в случае возникновения чрезвычайных ситуаций.

сообщать о чрезвычайных происшествиях и 8. Незамеллительно пожарах дежурному диспетчеру Дежурно-диспетчерской службы Университета по телефонам (8652) 60-21-41, +7978-993-81-95.

9. Обо всех заслуживающих внимание подозрительных фактах (взрывоопасные предметы), подготовка или совершение террористического акта, ответственным лицам незамедлительно информировать дежурного ОМВД России по Бахчисарайскому району (тел.102), отдел ФСБ (тел. 4-47-70).

10. В случае необходимости обеспечить беспрепятственный проезд общежития, территорию колледжа, сотрудникам (проход) на правоохранительных органов, скорой помощи, оказать содействие в их работе.

11. Контроль за исполнением настоящего распоряжения оставляю за собой.

Директор колледжа

Г.П.Пехарь

Приложение к распоряжения.<br>от 1990 году в 1990 году в 1990 году

## **ГРАФИК**

## дежурства ответственных по Бахчисарайскому колледжу строительства, архитектуры и дизайна<br>в дни празднования Праздника Весны и Труда и Дня Победы

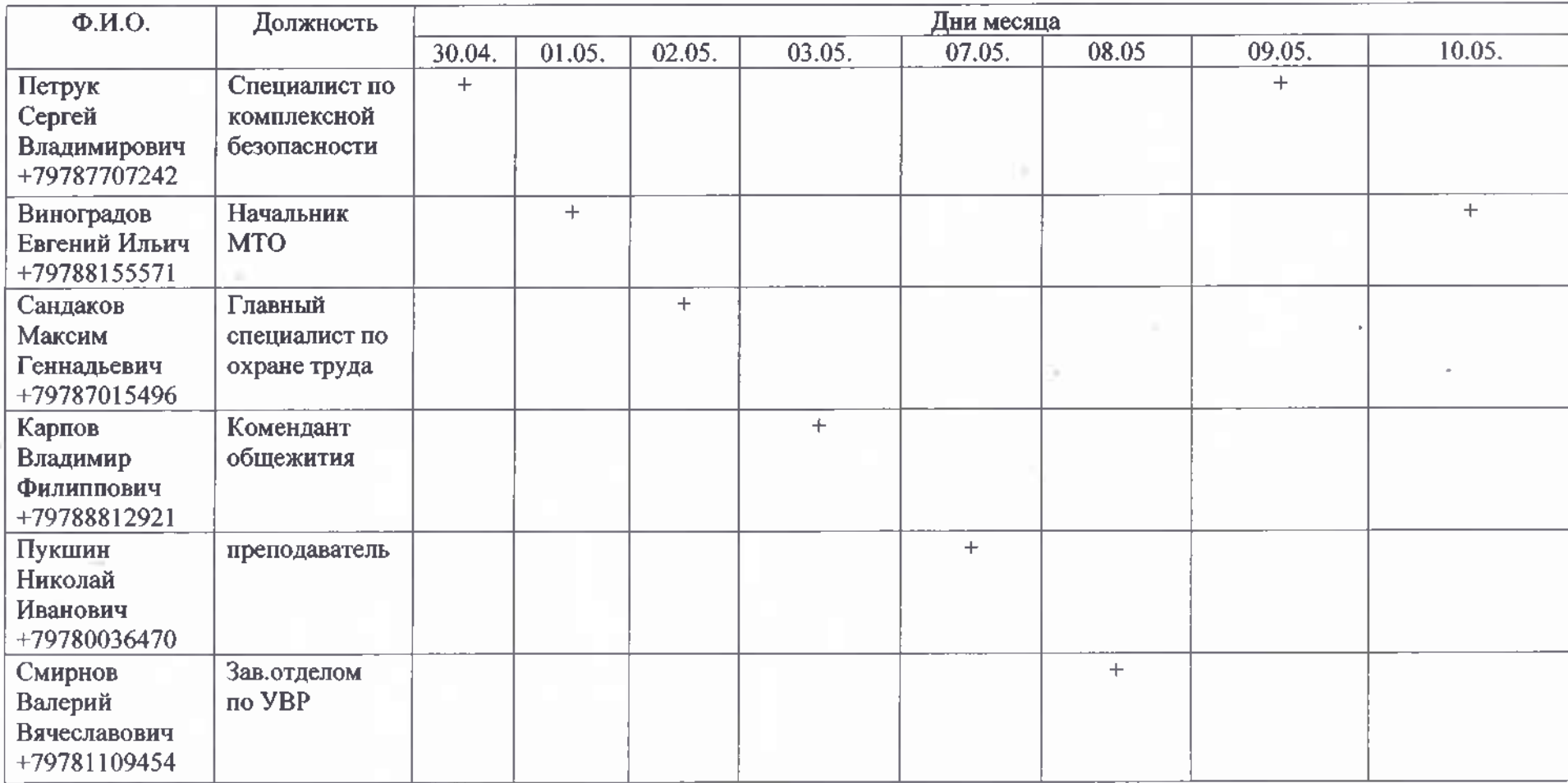